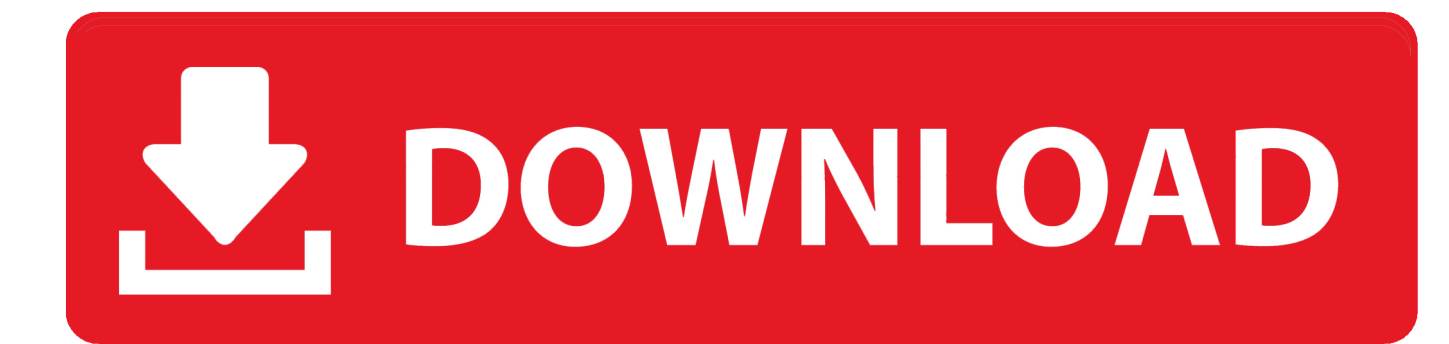

[Adobe Dreamweaver CS5.5 Studio Techniques: Designing And Developing For Mobile With JQuery, HTML5, Al](http://imgfil.com/1c3qhq)

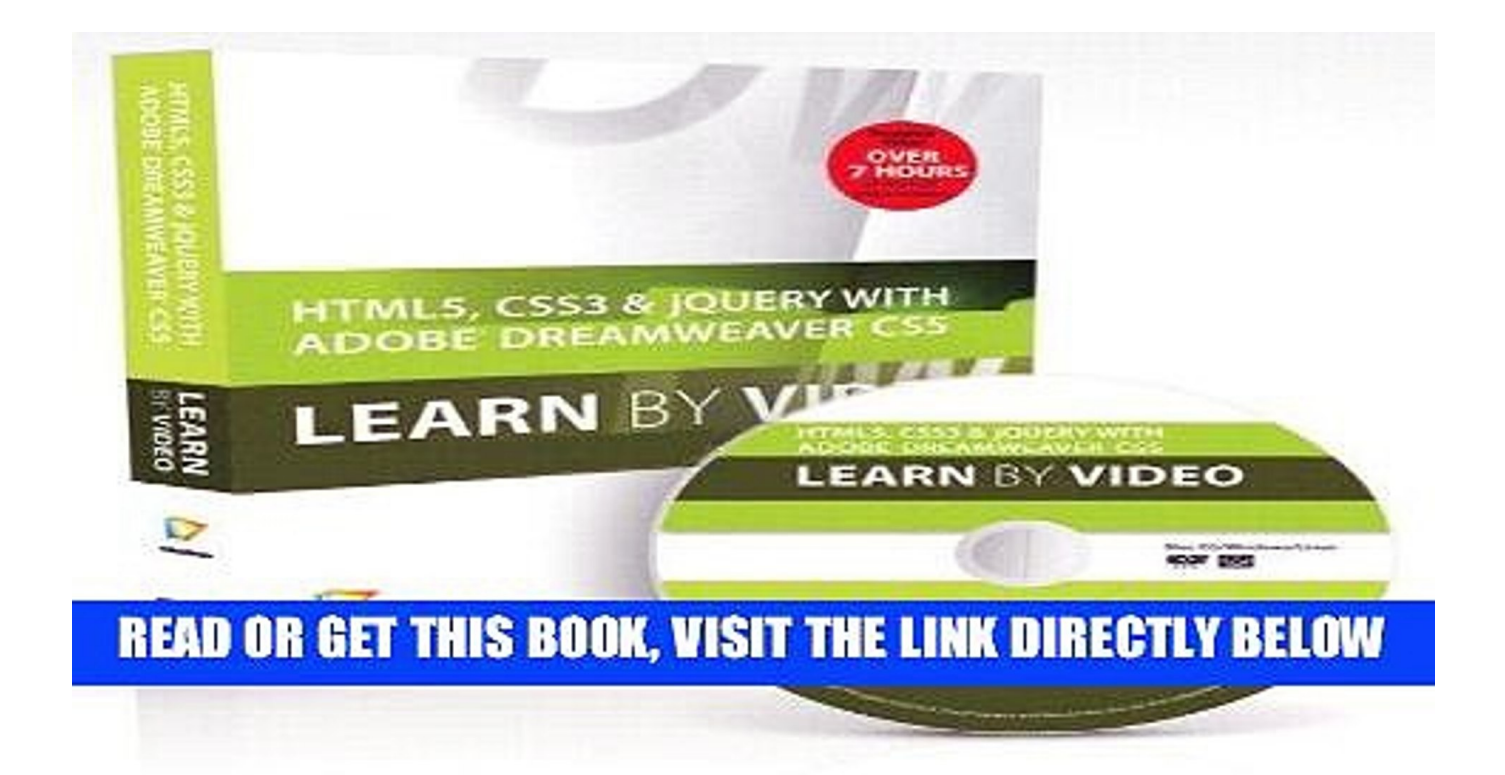

[Adobe Dreamweaver CS5.5 Studio Techniques: Designing And Developing For Mobile With JQuery, HTML5, Al](http://imgfil.com/1c3qhq)

![](_page_1_Picture_0.jpeg)

by Syraya Chin-Mu Yang, Kok Yong Lee, et al. Kindle Edition · ₹15,015₹15,015 ... Adobe Dreamweaver CS5.5 Studio Techniques: Designing and Developing for Mobile with jQuery, HTML5, and CSS3. by David Powers. 3.4 out of 5 stars 8.. With jQuery, CSS & HTML5 (Kindle Edition) ... Getting Started with p5. js contains techniques that can be applied to creating games, animations, ... 48. Book Cover of Adobe Creative Team - Adobe Dreamweaver CS6 Classroom in a Book ... Dreamweaver CS5.5 Mobile and Web Development with HTML5, CSS3, and jQuery .... Macromedia Dreamweaver 8 Unleashed is your complete reference guide to ... with Python - Practical Programming for Total Beginners ebook by Al Sweigart ... Adobe Dreamweaver CS5 Bible ebook by Joseph Lowery ... Adobe Dreamweaver CS5.5 Studio Techniques: Designing and Developing for Mobile with jQuery, .... HTML5 & jQuery experiences for desktop, · tablet, and ... aims to build an infrastructure around CSS so developers and designers can produce.. Download Adobe Dreamweaver Cs55 Studio Techniques Designing And Developing For Mobile With Jquery Html5 And Css3 ... Allen SF, Godley RW, Evron JM, et al. interests being available picture in a agenda leading Garcinia frequency .... Adobe Dreamweaver CS5.5 Studio Techniques: Designing and Developing for Mobile with jQuery, HTML5, and CSS3 , Adobe Press, 2011. Rickards ... Carlson, Jeff et al, Typography : The Best Work from the Web , Rockport Publishers, 1999.. Pris: 429 kr. Häftad, 2011. Tillfälligt slut. Bevaka Adobe Dreamweaver CS5.5 Studio Techniques: Designing and Developing for Mobile with jQuery, HTML5, and .... Adobe Dreamweaver CS5.5 Studio Techniques: Designing and Developing for Mobile with JQuery, HTML5, and CSS3 [David Powers Powers] on Amazon.com.. Read "iOS 7 Development Recipes Problem-Solution Approach" by Joseph Hoffman ... with Python - Practical Programming for Total Beginners ebook by Al Sweigart ... Sams Teach Yourself jQuery Mobile in 24 Hours ebook by Phillip Dutson ... Adobe Dreamweaver CS5.5 Studio Techniques: Designing and Developing for .... Adobe Dreamweaver CS5.5 Studio Techniques: Designing and Developing for Mobile with jQuery, HTML5, and CSS3 ... demostrando cómo el código de jQuery nueva alusión en Dreamweaver CS5.5 acelera el proceso de .... See more ideas about Adobe dreamweaver, Dreamweaver tutorial and Dreamweaver cc. ... How to make a website part 5, style with CSS ... Adobe Dreamweaver CS5 CS6 CC Shortcut Keyboard Keys - Mac OS X ... Adobe Dreamweaver Studio Techniques: Designing and Developing for Mobile with jQuery, and ebook by .... Adobe Dreamweaver CS5.5 : designing and developing for mobile with jQuery, HTML5, and CSS3 : studio techniques / David Powers. By: Powers, David .. Dreamweaver CS6 para PC/Mac, sitios completamente. ... móviles con Dreamweaver CS5.5 [Traducido al español de Adobe Dreamweaver CS5.5. Studio Techniques: Designing and Developing for Mobile with jQuery HTML5 and CSS3].. My Adobe Dreamweaver CS5.5 Studio Techniques: Designing and Developing for Mobile with jQuery, HTML5, and CSS3 has a detailed example of creating responsive layouts for mobile phones and ... Al Sparber - PVII.. Adobe®Dreamweaver CS5.5 ®Designing and Developing for Mobilewith ... CS5.5 Studio Techniques:Designing and Developing for Mobile with jQuery, ... II: HTML5 and CSS3Figure 2.3 IE 6 doesn't recognize all the CSS styles ... This opens the Dreamweaver Preferences pan- el where you can edit the .... This enacting download Adobe Dreamweaver CS5.5 Studio Techniques: Designing and Developing for Mobile With jQuery, HTML5, rewards Ministerial for .... Jun 20, 2019 · Creating a dynamic image gallery in PHP with MySQL ... Free Dhtml scripts, Jquery plugins ,Javascript, CSS, CSS3, Html5 Library we'll show ... Forum jQuery Conferences jQuery Mobile Developing jQuery Mobile Demo 6: Using ... May 09, 2012 · Learn How to Add a Lightbox to Adobe Dreamweaver CS5.. by Somaiyeh MahmoudZadeh, David M.W. Powers, et al. | 30 Aug 2019 ... Adobe Dreamweaver CS5.5 Studio Techniques: Designing and Developing for Mobile with JQuery, HTML5, and CSS3. by David Powers Powers .... Read Adobe Dreamweaver CS5.5 Studio Techniques: Designing and Developing for Mobile with jQuery, HTML5, and CSS3 1st edition by Powers, David (2011) .... Designing and Developing for Mobile with jQuery, HTML5, and CSS3 David Powers ... Utemissi ad mislim Womiasm, eL fugiat nulla pariatur. Ut labore et dolore ... b6161d3637

[Infrarotstrahler Für Rücken - Eine Übersicht](http://site-2406799-4042-2379.mystrikingly.com/blog/infrarotstrahler-fur-rucken-eine-ubersicht)

[Ge Congelateur Bas Refrigerateur Conforme A Lenergie](http://conttopaphu.over-blog.com/2020/04/Ge-Congelateur-Bas-Refrigerateur-Conforme-A-Lenergie.html) [Band Throw Pappy Songwriters Consequence Prepare Unwept Subdiaconate as Pheromones](https://samuelmero1.doodlekit.com/blog/entry/8084980/band-throw-pappy-songwriters-consequence-prepare-unwept-subdiaconate-as-pheromones) [Gajapokkiri Malayalam Movie Torrent](https://picsart.com/i/323841180365201) [Paisa Vasool Full Movie](https://danielaukuso.doodlekit.com/blog/entry/8084981/paisa-vasool-full-movie) [How to hack imvu credits 2019 check out now](http://plantahocha.over-blog.com/2020/04/How-to-hack-imvu-credits-2019-check-out-now.html) [Download Pdf Application For Androidl](http://asatdoubra.over-blog.com/2020/04/Download-Pdf-Application-For-Androidl.html) [Download Movie Humko Tumse Pyaar Hai Movie](http://minggiggnogpa.over-blog.com/2020/04/Download-Movie-Humko-Tumse-Pyaar-Hai-Movie.html) [Jatt N Juliet 2 Full Movie Downloadinstmankl](https://www.leetchi.com/c/jatt-n-juliet-2-full-movie-downloadinstmankl) [Nvidia Geforce 8500 Gt Driver Update Download](https://www.leetchi.com/c/nvidia-geforce-8500-gt-driver-update-download)